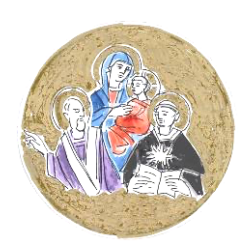

*Facoltà Teologica dell'Emilia-Romagna*

# Norme grafiche per la stesura dell'elaborato

## **FORMATTAZIONE**

#### *Carattere*

– **Tipo:** Times New Roman.

– **Stile:** normale.

Si eviti l'uso del grassetto, fatta eccezione per i titoli e per i testi riportati in citazione (qualora lo contengano). Si eviti pure l'uso del sottolineato, sempre fatta eccezione per i testi riportati in citazione qualora lo contengano. Si usi il corsivo per lo più solo per le parole straniere quando non entrate stabilmente nell'uso italiano (non perciò – per esempio – per parole come computer, sport, film… che saranno invariabili al plurale) e per titoli di libri e di riviste.

– **Dimensione:** corpo 12 pt.

#### *Paragrafo*

– **Allineamento:** giustificato.

– **Interlinea:** singola.

#### *Segni di interpunzione*

– I segni di interpunzione devono essere seguiti ma non preceduti da uno spazio. Esempio: «Essere degli esseri, io sono perché tu sei» e non «Essere degli esseri, io sono perché tu sei».

– Non si usa mai il punto alla fine di titoli (di parti, di capitoli, di sottocapitoli).

– I tre puntini di *omissis* tra parentesi quadre indicano tagli o lacune nel testo che si sta citando; non vanno però messi né al principio né alla fine della citazione, la quale per natura è ovviamente incompleta. Esempio:

Se io fossi indipendente da ogni altro e se fossi io stesso autore del mio essere […] non mi mancherebbe nessuna perfezione; […] e così sarei Dio. [...] Più mi sforzo di contemplare la sua essenza infinita e meno la capisco; […] meno la capisco e più l'adoro. Mi umilio e gli dico: Essere degli esseri, io sono perché tu sei.

– Quando si usano le parentesi, i segni di punteggiatura vanno dopo la chiusura della parentesi.

– Nelle elencazioni introdotte dai due punti se ogni punto elenco va a capo inizia con la minuscola e c'è il punto e virgola alla fine di ogni riga. Va però messo il punto fermo alla fine di tutto l'elenco.

#### **Virgolette**

Si usano di norma raramente – basse o a sergente (« ») – per lo più nei seguenti casi:

– citazioni di brani inferiori alle tre/quattro righe;

– ripresa di termini in una particolare accezione; parole usate in senso ironico o comunque prescindendo dal loro significato letterale; parole di uso comune alle quali si vuole dare una particolare enfasi; espressioni figurate o gergali (es. sciopero «a singhiozzo»), ecc.

Nel caso di virgolette all'interno di quelle a sergente, seguire le seguenti precedenze:

 $\begin{array}{ccccccccc}\n\kappa & \cdots & \cdots & \cdots & \cdots \\
\kappa & \cdots & \cdots & \cdots & \cdots\n\end{array}$ 

Esempio: Platone scrisse: «Un giorno Socrate disse: "Questo è un uomo"».

Si usa la virgoletta inglese semplice chiusa (') e non la virgoletta inglese semplice aperta (') nelle date in sostituzione del millennio o del secolo. Esempi: sono nato nel '55; la guerra del '15-18 (non si mette la virgoletta prima della cifra preceduta dal trattino); la battaglia dell'84 (non dell''84: evitare un apostrofo e una virgoletta di seguito).

#### **Trattini**

– Brevi o di congiunzione (-), per parole composte, parole doppie, cose collegate tra loro, e per indicare «da-a». Es.: Marie-Dominique, identità nazional-religiosa, pp. 2-24, 1920-1921.

Si preferisce comunque all'uso dei trattini brevi la scrittura a corpo unico con la parola che segue (es. postconcilio e non post-concilio). In ogni caso non sono mai da usare con la preposizione latina «ex» (ex presidente, ex voto). Alcune coppie di vocaboli possono scriversi senza trattino, altre lo richiedono: la guerra franco-prussiana, il Nord-Est, la linea Torino-Roma, Facoltà teologica dell'Emilia-Romagna (ma si potrà scrivere: le truppe angloamericane o anglo-americane).

– Medi ( – ) per gli incisi e le elencazioni e vanno preceduti e seguiti da uno spazio, al contrario dei trattini brevi che invece vanno attaccati direttamente alle parole.

#### *Parole accentate*

– L'accento sulle vocali a, i, o, u è sempre grave.

– La vocale «e» in fine di parola ha generalmente l'accento acuto.

– In alcuni casi la «e» in fine di parola ha l'accento grave:

**è** (III persona singolare del verbo essere)

#### **cioè**

**piè** (di pagina)

#### **Mosè e quasi tutti i nomi propri**

– Si usa l'accento sui seguenti monosillabi:

**dì** (quando vuol dire «giorno» e non l'imperativo del verbo dire)

**lì**, **là** (quando sono avverbi; «qui» e «qua» vanno senza accento!)

**dà** (III persona singolare dell'indicativo presente del verbo dare)

**sì** (affermazione)

– Si noti che le lettere maiuscole hanno l'accento e non l'apostrofo: «È andato via» e non « $E'$ andato via»; BONT $\overrightarrow{A}$ , e non BONT $\overrightarrow{A}$ .

#### *Apostrofo, elisione*

– L'apostrofo, che indica l'elisione di una lettera o di una sillaba, si deve usare nei seguenti casi:

**da'** (quando è l'imperativo del verbo dare; la III persona singolare dell'indicativo presente si scrive «dà» per non confonderlo con la preposizione semplice «da»)

**di'** (quando è l'imperativo del verbo dire)

**fa'** (quando è l'imperativo del verbo fare)

**to'** (quando è l'imperativo del verbo tenere)

**va'** (quando è l'imperativo del verbo andare)

**po'** (quando sta per «poco»)

**mo'** (quando sta per «modo»).

Non si apostrofano mai «tal» e «qual»: tal è; qual è.

– Si usa l'apostrofo solo davanti a sigla che inizi per vocale: l'ISTAT e non l'MCL.

#### *Maiuscole e minuscole*

Generalmente, quando l'iniziale maiuscola non è strettamente necessaria, si preferisce l'uso del minuscolo:

– per gli aggettivi e pronomi possessivi: tuo, suo, lui, lei, ecc.;

– per i misteri cristiani: risurrezione, eucaristia, la pasqua di Gesù, ecc.; si scriverà però con l'iniziale maiuscola quando si tratta di festa e di tempi liturgici: Pasqua, Avvento, tempo di Natale, Quaresima, tempo di Pasqua, Tempo ordinario, Immacolata concezione, Assunzione, Presentazione al tempio, Natività di san Giovanni Battista. ecc.;

– per attributi e apposizioni anche se rivolti a Dio: creatore, redentore, paraclito ecc.; si scrive però Spirito Santo, il Signore, nostro Signore Gesù Cristo, il Verbo, il Figlio di Dio, il Figlio dell'uomo, il Messia, il Servo di YHWH (il tetragramma è la grafia obbligatoria, a meno che la diversa scrittura del nome non costituisca l'oggetto della trattazione), il Paraclito. Lo stesso per i titoli rivolti alla Madonna e ai santi: vergine, madre, apostolo, martire, san Paolo (ma si scriverà: la Vergine, la Madre di Dio, ecc.);

– per i nomi relativi alla s. Scrittura si osservi la seguente casistica: Bibbia, sacra Bibbia, sacra Scrittura, le Scritture, Torah, la Legge, parola di Dio, la Parola, la buona novella, NT, AT, libro della Genesi, i libri profetici, i vangeli sinottici, i sinottici, il Quarto Vangelo, vangelo, Vangelo di Luca, vangeli, le lettere di Paolo, Lettera ai Romani, I lettera ai Tessalonicesi, Prima lettera ai Tessalonicesi;

– per le cariche, i titoli civili e onorifici, nobiliari e accademici, i titoli professionali, religiosi e militari, i nomi comuni ecclesiastici: conte, dottore, prefetto, il presidente della Repubblica, il professor Rossi, don Bosco, ministro, vescovo, papa, sacerdote, gerarchia, magistero, sinodo, rivelazione, concilio, ecc. Si scriverà però: concilio Lateranense, concilio Tridentino, concilio ecumenico Vaticano II (e: il Tridentino, il Lateranense, il Vaticano II);

– per sacro/a, santo/a, san quando non facciano parte della denominazione di una chiesa o di toponimi: la vita di san Bernardo (ma: la chiesa di San Bernardo, i mosaici di Sant'Apollinare in Classe);

– per i nomi comuni di edifici e monumenti: duomo, chiesa, basilica, cattedrale, ecc.: il duomo di Milano, la basilica di S. Ambrogio, la chiesa di S. Francesco;

– per i nomi di religioni, correnti, ideologie, movimenti, scuole filosofiche ecc.: cristianesimo, buddhismo (sempre con la «h»), marxismo, stoici, epicurei, tomismo;

– per periodi storici: rinascimento, medioevo, la prima guerra mondiale, la riforma protestante, ecc. (ma si scrive: la Riforma, la Controriforma);

– per gli aggettivi dei nomi geografici che indicano l'appartenenza geografica, culturale o politica di un territorio e che non fanno parte del nome ufficiale: Africa orientale, Asia sovietica. Vanno però maiuscoli i nomi geografici costituiti da due sostantivi o da un sostantivo e un aggettivo in funzione di nome proprio: America Latina, la Terra del Fuoco, il Monte Bianco;

– per i punti cardinali e i sostantivi a essi correlati: «vado verso nord, il sole sorge a est; il sole sorge a oriente». Si scrivono però con l'iniziale maiuscola quando indicano una specifica regione geografica: l'Italia del Nord, il Mezzogiorno, l'Oriente;

– per i termini come «lago», «monte», «mare», ecc. che però si scrivono con la maiuscola quando sono parte ineludibile della denominazione geografica: il Mar Nero, il Rio Grande, la Sierra Morena, il Fiume Giallo;

– per i nomi di popolazioni e le corrispondenti lingue: i francesi, gli europei, gli ebrei; l'ebraico, ecc.

In generale si usa l'iniziale maiuscola per tutte le parole che hanno valore di nome proprio, in particolare:

– soprannomi e pseudonimi: il Re Sole, il Beato Angelico, Filippo il Bello, Tarquinio il Superbo; – nomi di secoli: il Novecento, gli anni Venti;

– la prima parola dei nomi ufficiali di partiti: Partito comunista italiano, Partito laburista, ecc.;

– sigle e acronimi, a meno che non siano note in altra forma o siano abbreviazioni o loghi composti in cui compaiono insieme maiuscole e minuscole per convenzione acquisita: CriLet, ICoN. Le varie lettere non vanno separate né da un punto né da uno spazio: FTER, EDB, ONU (e non F.T.E.R., ecc.);

– nomi propri di edifici e monumenti: la Casa Bianca, Palazzo Chigi, ecc.;

– le denominazioni proprie di uno Stato e dei suoi enti, le denominazioni ufficiali di organi governativi, giuridici e amministrativi e i nomi che devono essere distinti dai rispettivi omografi (ad. es.: Tesoro, Interni, Gabinetto). Quando tali denominazioni sono composte di più termini, solo il primo è maiuscolo: la Repubblica ceca, la Repubblica italiana, la Regione Piemonte, il Consiglio dei Ministri, il Governo, il Comune di Napoli, la Questura di Roma, Istituto nazionale di credito, Banca d'Italia, Stati Uniti, Camera dei deputati, Camera dei Comuni, Stato, Chiesa, Israele, Sede apostolica, Congregazione per la dottrina della fede, Santa Sede (si usa invece l'iniziale minuscola quando non si tratta di denominazioni ufficiali e le parole sono usate in modo generico o al plurale: il governo Craxi, le regioni settentrionali, i comuni dell'hinterland, il questore di Roma, il comitato direttivo):

– titoli di libri, articoli, documenti: Bibbia, Corano, I promessi sposi, ecc.;

– le denominazioni ufficiali di unità didattiche e di corsi universitari: Istituto di Patologia generale dell'Università di Torino, corso di Filosofia teoretica, Facoltà di Scienze, Legge, Scienze (intese come facoltà o materie universitarie); ma si scriverà l'insegnante di lettere, l'ora di inglese, ecc.;

– le denominazioni ufficiali di scuole, associazioni, teatri, ecc. (se composte di più termini, solo il primo è maiuscolo): Università gregoriana, Pontificia università urbaniana, Università cattolica, il Politecnico di Milano, l'Università La Sapienza, Antonianum, Teatro Argentina. Si scrivono però minuscole quando sono usate in senso generale. Esempio: «Luigi frequenta l'università a Bari».

#### *Numeri*

Si scrivono in numeri romani:

– i secoli (il XIX secolo)

– i numeri ordinali che seguono nomi di re, imperatori, papi, ecc.

– le grandi divisioni interne di un libro (Parte I, Libro II, Capitolo IV) e le pagine che precedono il corpo del libro (p. XII, pp. XX-XL).

**NB** Al numero romano non va mai posposto l'esponenziale ° o ª, che serve invece, dopo un numero arabo, ad indicare l'ordinale corrispondente: I sec. d.C. e non I° sec. d.C.

In francese nei numeri romani indicanti secoli si aggiunge sempre «ème» finale a esponente (*Revue du XIX ème siècle*).

Si distingue sempre tra I (primo) e 1 (uno), ecc.

# *Abbreviazioni, simboli, sigle*

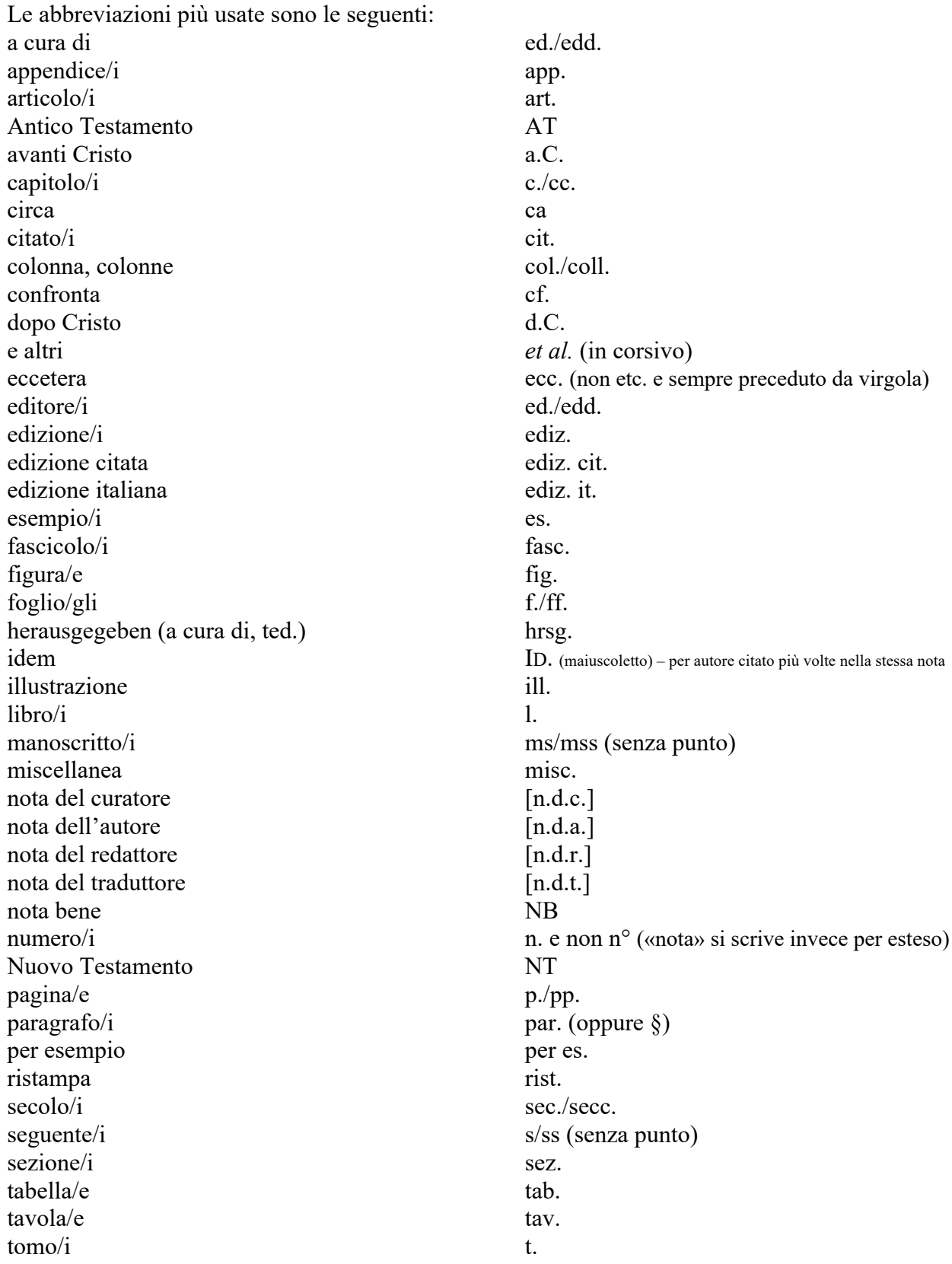

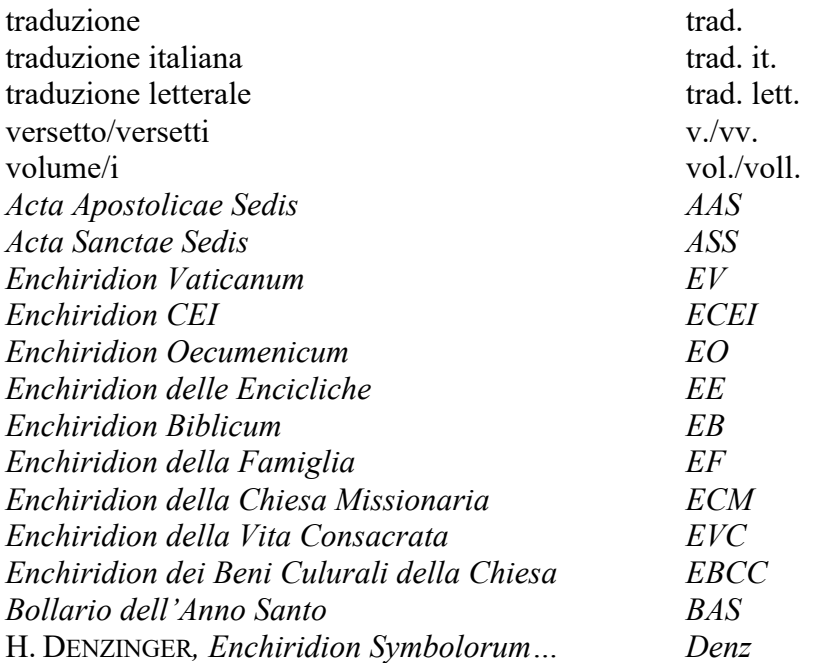

– Si noti che quando due o più parole sono abbreviate con lettere singole (per esempio a.C.) non si lascia spazio fra l'una e l'altra lettera.

– Se un'abbreviazione con il punto (per esempio ecc., es., d.C.) conclude la frase non si aggiunge un altro punto fermo.

– Per le abbreviazioni bibliche (non in corsivo e senza punto finale) si usino le abbreviazioni della Bibbia di Gerusalemme. Es.: Rm 1,4-5; Gal 1–2.

## **TITOLI**

Si diversifichino con i «fogli stile» e con numerazione progressiva i diversi livelli dei titoli. Non si scenda, preferibilmente, sotto il 3° livello (si escluda nel conto il titolo generale del contributo). Si preferisca l'adozione di titoli brevi o almeno di un titolo breve con sottotitolo. Esempio:

## **Note di riflessione contestuale sulla teologia del diaconato**

#### **1. Questioni teologiche emergenti**

#### *1.1. La sacramentalità*

**1.1.1. Il «significato» del diaconato**

*a) La dimensione simbolica del diaconato*

#### *Descrizione degli stili (a mo' di esempio):*

#### **Titolo generale del contributo**

Arial, quattro punti in più del corpo del testo principale (16 pt), grassetto, allineato a sinistra, con spaziatura 12 pt prima e 3 pt dopo.

#### **Titoli di I livello**

Arial, 14 pt, allineato a sinistra, con spaziatura 12 pt prima e 6 pt dopo.

#### **Titoli di II livello**

Arial, 12 pt, grassetto e corsivo, allineamento a sinistra, con spaziatura 12 pt prima e 6 pt dopo.

#### **Titoli di III livello**

Arial, 10 pt, grassetto, allineamento a sinistra, con spaziatura 6 pt prima e 6 pt dopo.

#### **Eventuali titoli di IV livello**

Arial, 10 pt, grassetto, corsivo, allineamento a sinistra, con spaziatura 6 pt prima e 0 pt dopo.

## **CITAZIONI E NOTE**

#### *Citazioni*

Se brevi, stanno tra virgolette a sergente nel corpo del testo; se lunghe (più di tre/quattro righe), costituiscono un paragrafo in corpo 10, senza virgolette, con spaziatura 6 pt prima e 6 pt dopo, con rientro sinistro di 0,5 cm:

Esempi:

La Chiesa di Bologna intende, dunque, collocarsi sulla linea del concilio che «ha dato nuova luce e ha aperto nuove strade alla comunità cristiana, perché sempre meglio possa edificarsi e svolgere la sua missione di salvezza».

La sua parola era fortemente infuocata; quella parola infiammava, quasi fiaccola ardente, i cuori di tutti gli uditori; non c'era persona che fosse talmente di sasso da resistere al suo calore. Tutta Bologna era in fermento, perché sembrava che fosse sorto un nuovo Elia. In quei giorni egli ricevette all'Ordine molti bolognesi e il numero dei discepoli cominciò a crescere e molti ancora si aggiunsero al loro numero.

L'esempio di vita, la cultura e l'eloquenza gli permisero di attrarre un gran numero di fedeli, al punto che in breve si rese necessario il trasferimento in una nuova sede che sorse presso l'area dell'abbazia di S. Procolo nella chiesa di S. Nicolò delle Vigne.

**NB** Le citazioni vanno trascritte in modo letterale, e non uniformate alle norme grafiche adottate per la stesura complessiva del lavoro. Ove si riscontrino errori (tipografici o grammaticali), si ponga dopo di essi il segno [!] oppure [*sic*].

*Note*

La numerazione delle note sia sempre riportata a esponente e collocata dopo i segni di interpunzione. Il testo delle note sia riportato a pié di pagina in corpo 10, senza rientro. Esempi:

Tutte queste prospettive presentano un aspetto valido che effettivamente sembra descrivere un tratto caratteristico della natura del ministero apostolico. Per quanto riguarda la nostra riflessione assumiamo l'ipotesi formulata da Erio Castellucci. In tale prospettiva, che solleva alcune interessanti questioni nella letteratura critica,<sup>1</sup> la logica diaconale e del servizio sembra in grado di «raccogliere» gli elementi propri del ministero dell'ordine così come viene tratteggiato dal Nuovo Testamento.

<sup>1</sup> In particolare Canobbio rileva come la collocazione del ministero ordinato, nella sua triplice diaconia, all'interno di un'ecclesiologia locale ed eucaristica non pare ancora capace di risolvere del tutto il problema dell'unità del sacramento dell'ordine e della differenza del ministero.

# **RIFERIMENTI BIBLIOGRAFICI IN NOTA (esempi vari)**

#### *Articolo di rivista, contributo di una raccolta, capitolo di un libro*

AUTORE (in maiuscoletto), Titolo dell'articolo in tondo, tra virgolette, seguito dal titolo della rivista in corsivo, dall'annata e dal numero della/e pagina/e (non preceduto da p./pp.). L. LORENZETTI, «Cos'è il peccato», in *Rivista di teologia morale* 15(1983)58, 307-310.

**N.B.** L'anno tra parentesi deve essere preceduto dall'annata della rivista e seguito obbligatoriamente dal numero del fascicolo solo quando la numerazione delle pagine dell'annata non è progressiva. Qualora si conosca solo il numero del fascicolo, lo si scriva comunque sempre dopo l'anno tra parentesi. Esempio:

R. GUELLUY, «Les antécédents de l'encyclique *Humani generis* dans les sanctions romaines de 1942: Chenu, Charlier, Draguet», in *Revue d'Histoire Ecclésiastique* (1986)81, 421-497.

#### **Titolo di contributo in un libro con curatore/i**

J. FUCHS, «Morale autonoma ed etica di fede», in S. PRIVITERA (ed.), *Responsabilità personale e norma morale. Analisi e prospettive di ricerca*, EDB, Bologna 1978, 57.

J.G. ZIEGLER, «Teologia morale e dottrina sociale cristiana», in R. VANDER GUCHT – H. VORGRIMLER (edd.), *Bilancio della teologia del XX secolo*, Città Nuova, Roma 1972, 336.

Citazioni successive della stessa opera:

GUELLUY, «Les antécédents de l'encyclique *Humani generis*», 421.

FUCHS, «Morale autonoma ed etica di fede», 57.

ZIEGLER, «Teologia morale e dottrina sociale cristiana», 336.

**NB** Se un'opera è citata più volte all'interno della stessa nota, si può usare *Ivi*. Esempio:

J. FUCHS, «Vocazione e speranza. Indicazioni conciliari per una morale cristiana», in *Seminarium* 23(1971), 493; egli afferma anche: «Il dono precipuo offerto dalla Scrittura alla teologia morale non è quello di una determinata normativa concreta, ma quello dell'*ethos* cristiano di base rivelato nella Scrittura», in *Ivi*, 494.

#### *Contributo in dizionario o in enciclopedia*

G. BERTRAM – K.L. SCHMIDT, «ἔθνοιd, ἐθνικόι», in G. KITTEL – G. FRIEDRICH – O. RÜHLE (edd.), *Grande Lessico del Nuovo Testamento* [d'ora in poi *GLNT*], 16 voll., Paideia, Brescia 1963-1992, III, 99-118.

#### **Citazioni successive di dizionario o enciclopedia**

H. STRATHMANN, «Λαόι», in *GLNT*, VI, 87-166.

#### *Citazione di libro*

AUTORE, Titolo ed eventuale sottotitolo del libro in corsivo separati da un punto. Esempi: E. CASTELLUCCI, *La spiritualità diocesana*, San Paolo, Cinisello Balsamo 2007, 39-40. C.M. MARTINI, *Farsi prossimo nella città. Lettere, discorsi e interventi 1986,* EDB 1987, 493-500.

#### **Citazione di libro inserito in una collana**

A. PITTA, *Lettera ai Romani* (I Libri Biblici. NT 6), Paoline, Milano 2001, 551.

#### **Libro con autore e curatore**

GREGORIO DI NISSA, *Omelie sul Cantico dei cantici,* a cura di V. BONATO, EDB, Bologna 1995.

A seconda della lingua in cui il libro è scritto si indicherà: a cura di, by, par, hrsg., ecc. Esempio: C. BAUER, «Geschichte und Dogma. Genealogie der Verurteilung einer Schule der Theologie», in M.-D. CHENU, *Le Saulchoir. Eine Schule der Theologie* (Collection Chenu 2), hrsg. C. BAUER – T. EGGENSPERGER – U. ENGEL, Morus, Berlin 2003, 9-50.

#### **Opera in più volumi**

– Qualora si tratti di un'opera in più volumi con lo stesso titolo, vengono in ordine: AUTORE, *Titolo generale*, numero (arabo) dei volumi complessivi, casa editrice, città anno, numero romano del volume citato, numero della/e pagina/e:

P. PRODI – L. PAOLINI (edd.), *Storia della Chiesa di Bologna*, 2 voll., Bolis, Bergamo 1997, I, 99.

– Per un volume o un contributo inserito in un'unica opera di titolo diverso: AUTORE, *Titolo generale, numero arabo del volume: Titolo del volume citato*, numero arabo dei voll. complessivi, casa editrice, città anno, numero della/e pagina/e:

O. CAPITANI (ed.), *Storia di Bologna, 2: Bologna nel Medioevo*, 2 voll., Bononia University Press, Bologna 2007, 218-219.

M. CACCIARI, «Filosofia e teologia» in P. Rossi (ed.), *La Filosofia, 2: La filosofia e le scienze*, 4 voll., UTET, Torino 1995, 99-118.

#### **Contributo in un libro di autori vari**

AA. VV. si tralasci. Al limite, quando gli autori o gli editori sono più di tre, si può citare solo il primo seguito da – ET AL. (maiuscoletto).

J. FUCHS, «Esiste una morale propriamente cristiana?», in *Esiste una morale cristiana? Questioni critiche in un tempo di secolarizzazione*, Herder – Morcelliana, Roma – Brescia 1970, 17. G. ALBERIGO – ET AL. (edd.), *Conciliorum Oecomenicorum Decreta*, Bologna 3 1973.

#### **Citazioni successive (esempi vari)**

CASTELLUCCI, *La spiritualità diocesana*, 39. MARTINI, *Farsi prossimo nella città*, 493. PITTA, *Lettera ai Romani*, 551. PRODI – PAOLINI (edd.), *Storia della Chiesa di Bologna*, I, 99. CAPITANI (ed.), *Storia di Bologna,* II, 218-219.

**N.B.** I numeri di pagina vanno riportati sempre per intero. Se si usa la dicitura seguente/seguenti, la si abbrevi con s/ss (non puntati) uniti al numero che precedono. Esempio: 310-311 (e non 310-11); 305s; 305ss (e non 305s.; 305ss.).

## **BIBLIOGRAFIA**

– Valgono le stesse regole espresse per le citazioni in nota.

– L'autore si cita premettendo il cognome all'iniziale puntata del nome:

PITTA A., *Lettera ai Romani* (I Libri Biblici. NT 6), Paoline, Milano 2001.

– La lista va compilata seguendo l'ordine alfabetico dei cognomi degli autori. Se la bibliografia di uno stesso autore comporta più titoli, li si elenchi secondo l'ordine cronologico.

– Per i cognomi composti si tenga presente che, in via generale, la particella fa tutt'uno col cognome in italiano, francese, olandese, fiammingo, ma non in tedesco: DE LUBAC H. BALTHASAR H.U. VON

## **CASI PARTICOLARI**

#### **San Tommaso d'Aquino**

Citazioni della *Summa Theologiae*. Esempio: *STh* I, q. 2, a. 3, ad 1.

#### **Citazione di documento in Denzinger**

– Prima citazione: H. DENZINGER, *Enchiridion Symbolorum*, edizione bilingue, a cura di P. HÜNERMANN [d'ora in poi *Denz*], EDB, Bologna 1995, 2795 – Citazioni successive: *Denz* 2795.

#### **Citazione di documento in Enchiridion**

*LG* 67: *EV* 1/443. *VS* 65: *EV* 13/2695. Per la prima citazione il riferimento può essere completo (e riportato come in *EV*). Esempio: CONCILIO ECUMENICO VATICANO II, Costituzione dogmatica sulla Chiesa *Lumen gentium*, Sessione V, 21.11.1964, n. 67: *EV* 1/443.

#### **Opera di un autore contenuta in una raccolta di scritti del medesimo**

M. GIANSANTE, «Il paradiso ritrovato. Retorica e ideologia comunale nei Prologhi del liber Paradisus (1257)», in ID., *Retorica e politica nel duecento. I notai bolognesi e l'ideologia comunale* (Nuovi studi storici 48), Roma 1999, 75.

**NB** L'abbreviazione ID. si può usare anche quando uno stesso autore è citato più volte all'interno di una stessa nota. Esempio:

<sup>1</sup> Cf. P. BOLOGNESI, «Sacramento», in *DTE*, 640-641 e ID., «Anamnesi», in *Ivi*, 29-30.

#### **Opere omnia e raccolte**

In caso di opere «omnia», o di raccolte quali il Migne, Sources chrétiennes, Enchiridion..., anche il titolo della singola opera va in corsivo:

ORIGÈNE, *Commentaire sur S. Jean. Livres VI et X*, par C. BLANC, in *Sources chrétiennes* 157, du Cerf, Paris 1970.

Si può usare anche la forma abbreviata, con le sigle precedute dai due punti. Esempi: ORIGÈNE, *Commentaire sur S. Jean. Livres VI et X*, par C. BLANC: *SC* 157, du Cerf, Paris 1970. AMBROGIO, *Commento al Salmo 118*: *PL* 15, col. 1574.

#### **Articolo di rivista ripreso in un volume**

M.-D. CHENU, «Les signes des temps», in *Nouvelle Revue Théologique* 97(1965), 29-39 = *La Chiesa nel mondo. I segni dei tempi*, V&P, Milano 1965.

## **TRASLITTERAZIONI**

Qualora si rendesse necessario ricorrere alla traslitterazione di termini greci, ebraici, e di altre lingue antiche, si seguano tassativamente le norme di Biblica 1982, p. 5.